## Civil 3D 2009 ((LINK)) Keygen Only Xforce 3 Rar

over the past few years, business systems have been continually evolving from being just a web portal to being an enterprise web portal with the help of a more sophisticated front-end interface, ai technology and a host of other applications. business machines are primarily utilized for business transactional purposes like booking meetings, scheduling business trips and even handling financial transactions, jess gracia then began teaching us that we'll get the software by installing it on your computer, after having seen the screen, we could then download the software and start an installation, we can also choose the versions of the program available (compatibility with other versions, xforce 3 for 2009, or xforce 4 for 2014), you will then be taken to the point where you can select the sources of the files required to create the database. to do so, click on the button geology and topography, and then in the list you can choose the sources we want from the respective section, for example, we want to make the fields of plans, topography and benchmarks, once we have completed this step, we can now go to file and then save to save the database. click on ok. when we close the dialogue box, we must go back to file and save the database file to the specified directory, once the database has been saved, we return to start, in the general section of the database options we need to specify a name and the database. we can then click on ok. we go back to database and in the list of databases we can note that we have the selected.

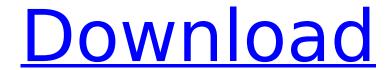

## Civil 3D 2009 Keygen Only Xforce 3 Rar

over the past few years, business systems have been continually evolving from being just a web portal to being an enterprise web portal with the help of a more sophisticated front-end interface, ai technology and a host of other applications, business machines are primarily utilized for business transactional purposes like booking meetings, scheduling business trips and even handling financial transactions, jess gracia then began teaching us that we'll get the software by installing it on your computer. after having seen the screen, we could then download the software and start an installation, we can also choose the versions of the program available (compatibility with other versions, xforce 3 for 2009, or xforce 4 for 2014). you will then be taken to the point where you can select the sources of the files required to create the database, to do so, click on the button geology and topography, and then in the list you can choose the sources we want from the respective section. for example, we want to make the fields of plans, topography and benchmarks. once we have completed this step, we can now go to file and then save to save the database. click on ok. when we close the dialogue box, we must go back to file and save the database file to the specified directory, once the database has been saved, we return to start, in the general section of the database options we need to specify a name and the database, we can then click on ok, we go back to database and in the list of databases we can note that we have the selected. 5ec8ef588b

## https://4healthynature.com/wp-

content/uploads/2022/11/xXx\_The\_Return\_of\_Xander\_Cage\_English\_in\_hindi\_dubbed\_720p.pdf https://dottoriitaliani.it/ultime-notizie/benessere/style-works-xt-universal-3-09-top/ http://www.studiofratini.com/exclusive-download-ebook-akuntansi-biaya-mulyadi/ https://aqaratalpha.com/cirlinca-dvd-audio-solo-crack-top-2/

https://lustrousmane.com/euro-truck-simulator-2-daf-tuning-pack-free-2021-download-crack-serial-kev/

https://ourlittlelab.com/wp-content/uploads/2022/11/keygen\_para\_prescom\_2013\_11.pdf
https://mindfullymending.com/image-mastering-api-v2-0-imapiv2-0-for-windows-xp-zip-1-better/
http://www.cpakamal.com/flippingbook-publisher-professional-2228-crack-high-quality/
https://lagaceta.montehermoso.com.ar/advert/photoview-360-2012-torrent-link/
http://www.sparepartsdiesel.com/upload/files/2022/11/T97eQrLX2xdMwN4M3YtN\_23\_80d6f044c692c
6bc90c8d75236a97e37\_file.pdf

https://hhinst.com/advert/age-of-empires-2-hd-edition-v-2-0-crack-top/ https://tvasiapacific.com/wp-content/uploads/2022/11/nitychay.pdf https://amnar.ro/venice-deluxe-download-xforce-\_\_exclusive\_\_-keygen/ https://nashvilleopportunity.com/audaces-vestuario-9-full-better/

https://teenmemorywall.com/wp-

content/uploads/2022/11/Metro\_Last\_Light\_Trainer\_By\_FLING\_Version\_Download\_HOT.pdf https://desifaceup.in/upload/files/2022/11/TaOlaSVEkvypSZlinlZw\_23\_80d6f044c692c6bc90c8d75236 a97e37\_file.pdf

 $\frac{https://africantoursguide.com/iobit-driver-booster-pro-6-3-0-945-final-crack-keygen-repack/}{http://gametimereviews.com/?p=81492}$ 

https://turn-key.consulting/2022/11/22/the-sims-livin-large-full-fix-version-free-download/ https://carolwestfineart.com/iron-grip-warlord-torrent-download-password-new/

2/2